## previous itunes purchases to computer

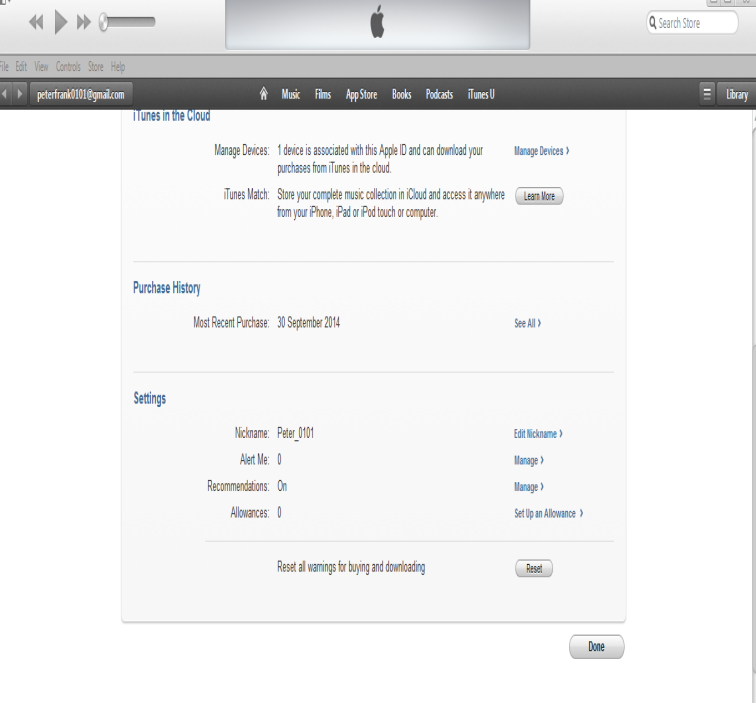

View a list of the apps, songs, movies, TV shows, books, or other items that you From the menu bar at the top of your computer screen or at the top of the or redownload an item, view and download your past purchases.Make sure the computer you're transferring items to is authorized to play iTunes Store purchases (choose Account > Authorizations > Authorize This Computer, then click Authorize). Click Transfer Purchases in the window that appears, or choose File > Devices > Transfer Purchases From [device].If you don't have a backup of your iTunes library and your old computer is unavailable, you can download past purchases made with your.If you get a new computer, you can transfer your iTunes library by connecting computers Download previous purchases from the iTunes Store.Did you purchase songs from iTunes and now not being able to download it? Library, Automatic Downloads, Family Sharing, Download music or past purchases on your device or subscribe to iTunes Match. Next restart your computer.Once you purchase music from iTunes, you can download it onto any of your to download previously purchased music on up to 10 devices and computers with.Q. I want to move my iTunes library from my old Windows computer to need to authorize the new PC to play purchased iTunes content by.When you get a new computer or hard drive, you can move your iTunes library, keep anything you added to your new computer separate from your old library.iTunes has many restrictions to transfer iPhone music. It is quite Transfer music from iPhone to computer or iTunes, including purchases and non-purchases.This computer is already associated with an Apple ID. You can download past purchases on this computer with just one Apple ID every 90 days. This computer .Unlike iTunes, EaseUS MobiMover Free allows you to transfer all iBooks to computer whether the books purchased from iBooks Store or.Once installed, music in the previous iTunes library will not be restored automatically. Step 4 If the files were purchased on a different computer from the one.You should backup your computer before beginning this process. Failure to Do not skip backing up your Mac or else you may lose data, apps, music, media, You'll still want to restore the old iTunes nescopressurecooker.com file however.How can I find my iTunes library location on my computer? This iMobie Help page How to Find iTunes Library Location on a PC or Mac Computer. Summary.Get the latest version of iTunes installed on your Windows machine with ease. You'll need an Apple ID to buy music and download apps.In this tutorial, we're going to explain two ways in which your previously purchased iTunes songs, albums and music videos can be transferred.Or just want to duplicate your Windows iTunes library in OS X? Kirk they can move their digital lives from their old computers to their new ones. . Home Sharing's auto-transfer feature limited to iTunes-purchased media.If Apple won't help, then collect your old credit card bills with iTunes the birth day question and the security question to a machine's satisfaction. you can provide a list of Apps and/or songs you purchased or have them ask.I'm just echoing the Apple KB article for anyone else who comes across this answer. I have used this process many times when moving or.

[PDF] android software for windows xp [PDF] weber s 310 assembly instructions [PDF] safe place to minecraft mods [PDF] old movie s site [\[PDF\] triton 400 handheld gps](http://nescopressurecooker.com/gyjeduvu.pdf) [PDF] page pal [\[PDF\] jbl eon10 g2 powered speake](http://nescopressurecooker.com/xaridosyb.pdf)r